## **Allgemeines**

Grundsätzliche Informationen zur Verwendung von Systemparametern finden Sie im [Kapitel](http://extranet.workflow.at/daisy/webdesk-manual/admin/po-overview/3731-dsy/5122-dsy.html) [Systemparameter](http://extranet.workflow.at/daisy/webdesk-manual/admin/po-overview/3731-dsy/5122-dsy.html)<sup>1</sup> im Handbuch zum Modul "Portal & Organisation".

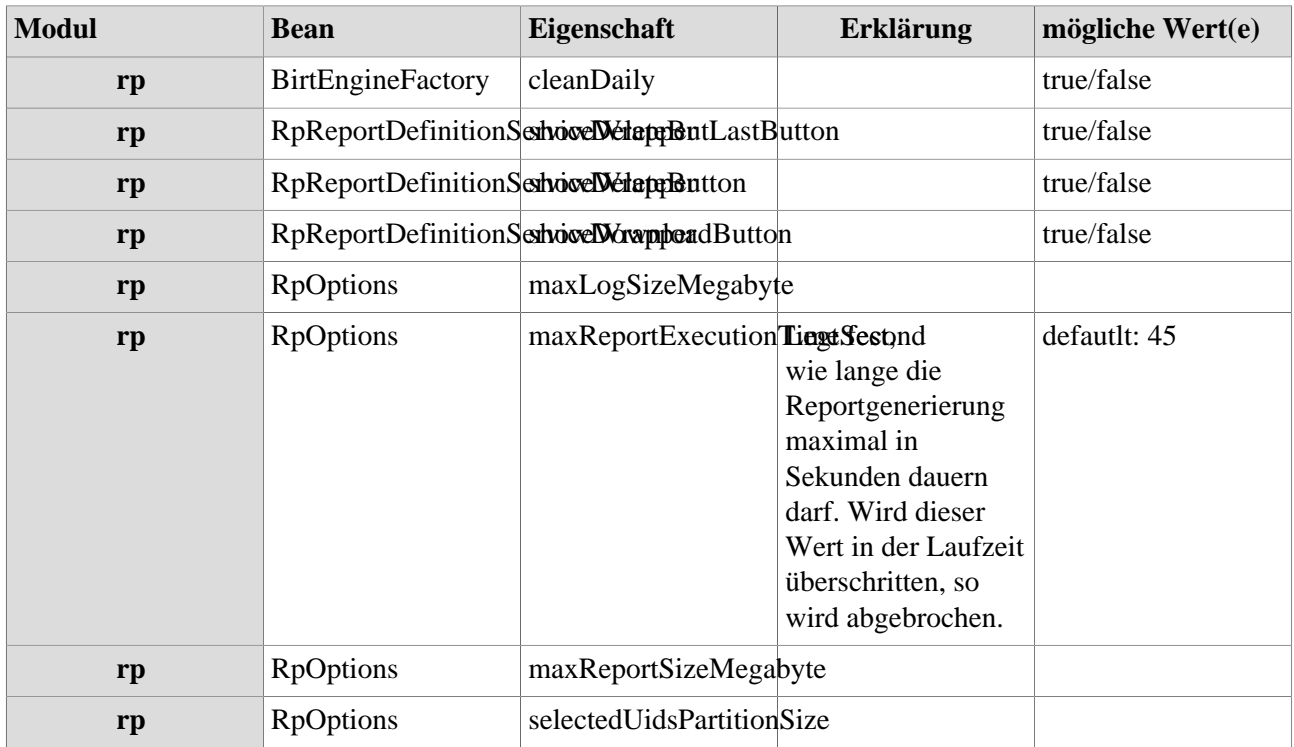

## **Referenz der relevanten Systemparameter für das RP-Modul**

1. /daisy/webdesk-manual/admin/po-overview/3731-dsy/5122-dsy.html